# *EVS27 Barcelona, Spain, November 17-20, 2013*

# **An Approach to an Optimal Design of Permanent Magnet Synchronous Machines for Battery Electric Vehicles**

Alexander Kreim<sup>1</sup>, Uwe Schäfer<sup>2</sup>

*1,2 Berlin Institute of Technology, Electric Drives Group, Secr. EM4, Einsteinufer 11, 10587 Berlin, Germany 1 alexander.kreim@tu-berlin.de* 

#### **Abstract**

The described design of a permanent magnet synchronous motor for battery electric vehicles is based on a drive cycle. For a given vehicle a set of operating points of the electric machine can be derived from the cycle. The next step in the design of the traction motor is to find a suitable lamination layout. Common motor design procedures take only a few representative operating points into account. This paper describes an approach which includes a large number of operating points at early stages of the motor design process. It is based on a specialized motor model and an optimization strategy which are described in this paper. As an example a traction motor for the VW Golf CityStromer is designed by using the proposed method.

*Keywords: permanent magnet synchronous machine, optimization, battery electric vehicle* 

# **1 Introduction**

In this paper an approach to the design of the electric traction motor of a battery electric vehicle is described. As an example the design process is demonstrated for a permanent magnet synchronous machine (PMSM) used in a VW Golf CityStromer [1]. Input of the design is a drive cycle measured during a trip from Berlin-Centre to a suburban location. A car having a 75 kW combustion engine was used to measure the cycle. The design goal is to find an optimal lamination layout for the given drive cycle. An example for a lamination layout is shown in fig. 5. Since the space inside the CityStromer is limited, the new motor has to have the same size as the original motor. Especially the outer diameter is set constant in this paper.

The electric machine is operated at different torque and rotational speeds. Each operating point of the electric machine is defined by a certain torque  $T_{\text{on}}$  and speed  $n_{\text{on}}$ . These points depend on

the drive cycle and the battery electric vehicle itself [8]. The distribution of the operating points in the torque speed plane is shown in fig. 1. Each point is marked by a black cross. The red line indicates the desired maximum torque of the new motor.

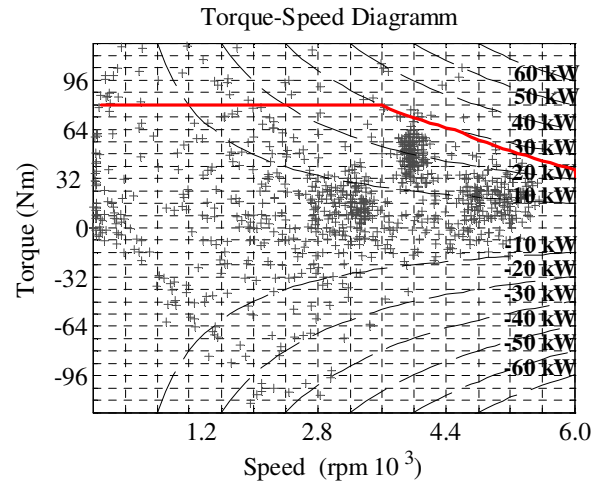

Figure 1: Distribution of operating points

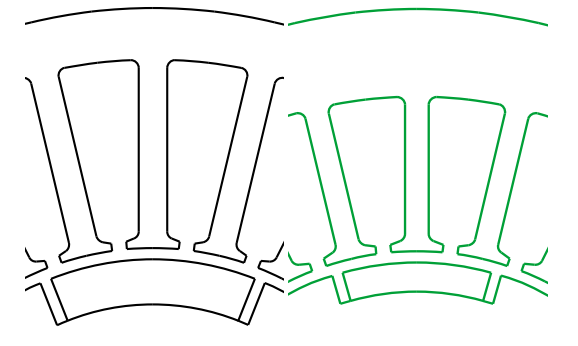

Figure 2: Comparison of lamination designs for different operating points (black: 52 Nm / 3800 rpm; green: 20 Nm / 5400 rpm)

An electric machine designer has to define the parameters of a lamination layout as it is shown in figure 5.

If the electric machine is optimized for a single point of operation this design may not be suitable for the whole set of operating points. For example figure 2 shows a comparison of two lamination designs which are determined by the optimization algorithm described in section 4. Each optimization has been carried out for a single operating point. The first operating point is given by  $T_{op} = 52$  Nm and  $n_{op} = 3800$  rpm and the second by  $T_{op} = 20$  Nm and  $n_{op} = 5400$  rpm.

Normally there are many operating points in the torque speed plane. State of the art design tools, such as the finite element method, need computational effort. Including all points of operation would end in a very time consuming process. There are methods which allow to reduce the number of points by choosing a limited number of representative points [7]. These methods are typically based on the energy consumption. The torque speed plane is roughly divided into a small number of areas and for each area an representative operating point is calculated similar to the procedure described in section 2. The number of regions is limited due to the computational effort.

In this paper an approach is presented which allows taking a large number of operating points into account. The computational effort is reduced by using a specialized motor model in combination with an optimization algorithm. This can be used to divide the torque speed plane into a larger number of areas.

# **2 Relative energy throughput**

In a first step the motoring area of the torque speed plane is divided into 15 x 15 tiles.

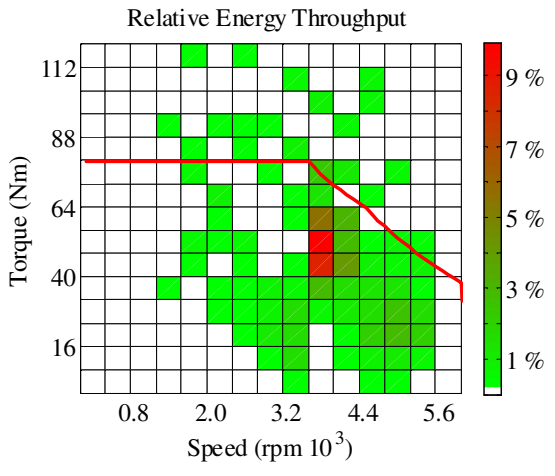

Figure 3: Relative energy throughput

For each tile the total energy throughput is computed. The energy throughput of the *i*th operating point is given by

$$
E_{op,i} = 2 \cdot \pi \cdot n_{op,i} \cdot T_{op,i} \cdot \Delta t \tag{1}
$$

In which ∆*t* is the time increment used in the drive cycle measurement. The energy throughput of the *k*th tile is the sum of the energies of the operating points lying inside the corresponding tile.

$$
E_{tile,k} = \sum_{i} E_{op,i} \tag{2}
$$

$$
n_{\text{tile},\min,k} \le n_{op,i} < n_{\text{tile},\max,k} \tag{3}
$$

$$
T_{tile, \min,k} \le T_{op,i} < T_{tile, \max,k} \tag{4}
$$

The total energy throughput in motoring mode is<br>The total energy throughput in motoring mode is equal to the sum of energy throughputs of all operating points in motoring mode.

$$
E_{tot,mot} = \sum_{i} E_{op,i} \tag{5}
$$

$$
T_{op,i}n_{op,i} \ge 0\tag{6}
$$

The relative energy throughput of a tile is given by

$$
e_k = \frac{E_{\text{tile},k}}{E_{\text{tot},\text{mot}}}.
$$
 (7)

The relative energy throughput of the tiles is shown in fig. 3. Each tile is represented by an operating point which is located in the centre of a tile.

# **3 Modelling the PMSM**

On the one hand the model of the permanent magnet machine must be developed such that it needs little computational effort. On the other hand it must include all physical effects which are playing an important role in the machine design.

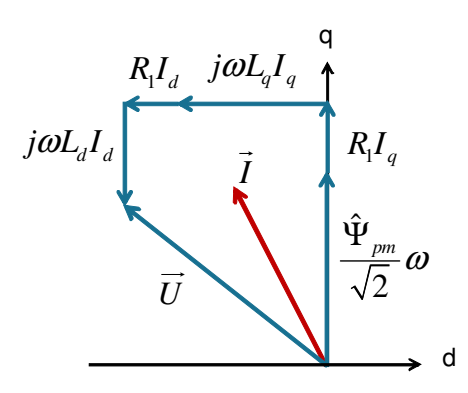

Figure 4: Fundamental phasor diagram

The model of the PMSM is based on the fundamental wave phasor diagram expressed in the direct and quadrature axis coordinate system (see fig. 4).

The parameters are the phase resistance  $R_1$ , the direct and quadrature axis inductances  $L_d$  and  $L_a$ , and the magnet flux linkage Ψ*pm*. The components of the current vector are the direct- and quadrature-axis current.

$$
\vec{I} = \begin{bmatrix} I_d & I_q \end{bmatrix} \qquad \qquad I^2 = I_d^2 + I_q^2 \qquad (8)
$$

The components of the voltage vector are the direct- and quadrature-axis voltages.

$$
\vec{U} = \begin{bmatrix} U_d & U_q \end{bmatrix} \qquad U^2 = U_d^2 + U_q^2 \tag{9}
$$

Accounting for the optimization process, the model is chosen such that the dependency of the torque  $T_{\text{shafi}}$ , the phase voltage  $\vec{U}$  and the total losses  $P_{loss}$  on the current vector  $\vec{I}$  is expressed by quadratic functions.

$$
P_{loss}(\vec{I}, \vec{\Gamma}) = \vec{I}^T Q_{loss} \vec{I} + \vec{I}^T g_{loss} + c_{loss}
$$
 (10)

$$
T_{\text{shafi}}\left(\vec{I}, \vec{\Gamma}\right) = \vec{I}^T Q_i \vec{I} + \vec{I}^T g_i + c_i \tag{11}
$$

$$
U^{2}(\vec{I}, \vec{\Gamma}) = \vec{I}^{T} Q_{u} \vec{I} + \vec{I}^{T} g_{u} + c_{u}
$$
 (12)

The matrices  $Q_{loss}$ ,  $Q_t$  and  $Q_u$  are 2 x 2 matrices while  $g_{loss}$ ,  $g_t$  and  $g_u$  are 2 x 1 vectors. The matrix  $Q_{loss}$  is positive definite. The elements of  $Q_{loss}$ ,  $Q_t$ and  $Q_u$  as well as  $g_{loss}$ ,  $g_t$  and  $g_u$  are functions of the parameters  $R_1$ ,  $L_d$ ,  $L_q$  and  $\Psi_{pm}$  (see section 8.1). The model is extended by a simple iron loss model which is based on the Steinmetz equation.

$$
p_{iron} = \left(\sigma_{hyst} \cdot \left(\frac{f}{f_0}\right) + \sigma_{ed} \left(\frac{f}{f_0}\right)^2 \right) \left(\frac{B}{B_0}\right)^2 \tag{13}
$$

The parameter  $\sigma_{hyst}$  is the hysteresis loss coefficient and  $\sigma_{ed}$  is the eddy current loss coefficient. The frequency *f* is the electric frequency and *B* is the local flux density. Normally the dependency of the hysteresis losses on the flux density is not quadratic. Typical exponents of *B* in the hysteresis loss term are in the range from 1.5 to 1.8. Since the model should have a quadratic behaviour an exponent of 2 is chosen. The iron losses in the stator tooth *Piron,t* and rotor yoke *Piron,y* are treated separately and are derived from  $(13)$ .

#### **3.1 Basic layout**

To determine the connection between the parameters of the phasor diagram and the geometric parameters of a lamination an initial lamination layout must be chosen by the designer. The chosen lamination layout is shown in fig. 5. This lamination allows an analytical calculation of the parameters  $R_1$ ,  $L_d$ ,  $L_q$  and  $\Psi_{pm}$ , which is important for the processing time. This choice does not limit the results of the optimization to the chosen lamination as described in section 6.

Typically the magnetic characteristic of a lamination does not depend on absolute values but on a set of ratios of geometric parameters. Therefore, the following ratios are defined:

$$
\alpha_{\delta h m} = \frac{\delta}{h_m} \qquad \alpha_m = \frac{b_t}{\tau_s} \qquad (14)
$$

$$
\alpha_{hn} = \frac{h_s}{r_1 - r_\delta - \frac{\delta}{2}}\tag{15}
$$

The parameter  $\tau_s$  is the slot pitch.

The lamination parameters are collected in the  $\frac{1}{\Gamma}$  parameter vector  $\vec{\Gamma}$ :

$$
\vec{\Gamma} = \begin{bmatrix} \delta & \delta_q & r_\delta & \alpha_i & \alpha_{\delta h m} & \alpha_m & \alpha_{hn} \end{bmatrix}^T \quad (16)
$$

The dependencies of  $R_1$ ,  $L_d$ ,  $L_q$  and  $\Psi_{pm}$  on  $\vec{\Gamma}$  are expressed by analytic functions as far as possible. This allows calculating the gradients of these functions. They are used in the optimization process.

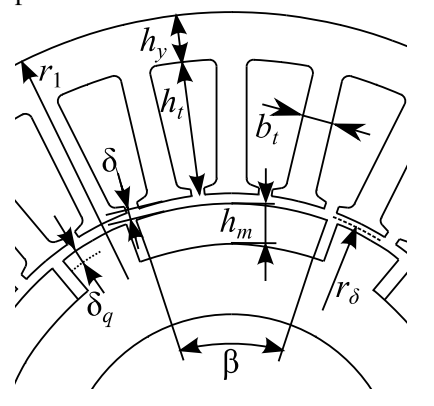

Figure 5: Basic lamination parameters

#### **3.2 Permanent magnet flux linkage**

For an analytical calculation of the permanent magnet flux linkage a simplified model is used. The relative permeability of all iron parts is set to infinity. The effective magnetic air gap  $\delta'$  is set to a constant value. Considering these simplifications, the permanent magnet flux linkage can be calculated in different ways. All presented possibilities are based on the radial component of the magnet flux density in the air gap. The fundamental wave form of the air gap flux density is

$$
B_{\delta}(\alpha) = \hat{B}_{\delta} \cos(p\alpha). \tag{17}
$$

The angular position on the rotor is represented by α. According to the coil pitch the air gap flux density is integrated along the circumference to evaluate the permanent magnet flux linkage. For this purpose the peak value  $\hat{B}_\delta$  must be known.

The easiest way to calculate the air gap flux density is to assume a rectangular dependency of the flux density on the rotor position. The flux density reaches its maximum value in the magnet area and is set to zero in the magnet gap. In this case the peak value of the fundamental flux density distribution caused by the magnets can be calculated by using the load line.

$$
\hat{B}_{\delta,\text{load line}} = \frac{4}{\pi} \frac{B_r}{1 + \mu_m \frac{\delta}{h_m}} \sin\left(\alpha_i \frac{\pi}{2}\right) \tag{18}
$$

The magnet is specified by its remanent flux density  $B_r$  and the recoil permeability  $\mu_m$ .

The second possibility is solving the Laplace equation. The solution is derived similar to [11]. First the magnetization of the permanent magnets is described by a Fourier series.

$$
M(\alpha) = \sum_{n=1,3,5,...}^{\infty} \hat{M}_n \cos(n \cdot p \cdot \alpha)
$$
 (19)  

$$
\hat{M}_n = \frac{4\hat{M}}{n\pi} \sin\left(n \cdot \alpha_i \frac{\pi}{2}\right)
$$

The fundamental component of the flux density in the middle of the air gap is given by

$$
\hat{B}_{\delta,\text{Lapace}} = -\mu_0 A_l (\vec{\Gamma}, \hat{M}) \cdot (\alpha_{\delta i}^{p-1} \cdot \alpha_{hmi}^{p+1} + \alpha_{hm\delta}^{p+1})
$$
\nwith (see fig 5) (20)

with (see fig  $5$ )

$$
\alpha_{\delta i} = \frac{r_{\delta}}{r_{\delta} + \frac{\delta}{2}} \qquad \qquad \alpha_{hmi} = \frac{r_{\delta} - \frac{\delta}{2}}{r_{\delta} + \frac{\delta}{2}} \qquad (21)
$$

$$
\alpha_{hm\delta} = \frac{r_{\delta} - \frac{\delta}{2}}{r_{\delta}}
$$
 (22)

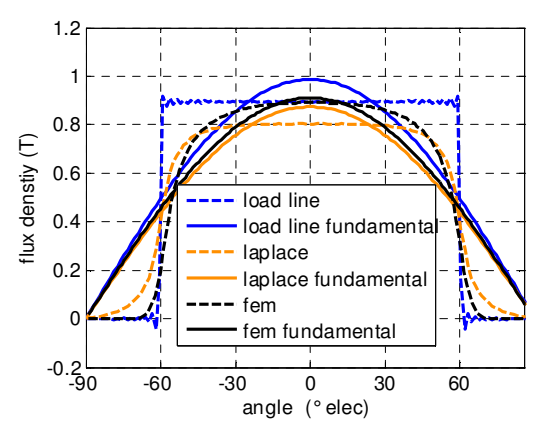

Figure 6: Comparison of air gap flux densities (excitation by magnets)

The number of pole pairs *p* must exceed one. The dependency of the factor  $A_l$  on  $\vec{\Gamma}$  is given in the appendix.

Since the magnetic air gap is not constant, assuming a constant air gap leads to an error in the fundamental waveform of the magnet flux linkage. Therefore the peak value of the air gap flux density for a non constant air gap is compared to  $\hat{B}_{\delta, \text{Laplace}}$  and  $\hat{B}_{\delta, \text{load line}}$ . The reference air gap flux density is calculated by the finite element method. A slotless stator is assumed and the relative permeability in the soft iron parts is set to infinity.

Figure 6 shows the comparison. Since the fundamental waveform of the solution of the Laplace equation is closer to the finite element waveform this model is chosen.

#### **3.3 Inductances**

The synchronous inductance is the ratio of the phase flux linkage divided by the phase current when all phases are powered by a symmetric three phase current. The field of the magnets is removed by setting its coercive field strength to zero.

To find an analytical model for the direct-axis inductance a reference air gap flux density is computed by using the finite element method. The finite element model consists of a slotless stator and a sine distributed winding. The relative permeability of all iron parts is set to infinity. The winding is powered by a direct-axis current. Figure 7 shows the air gap flux density in the middle of the air gap (black line).

δ

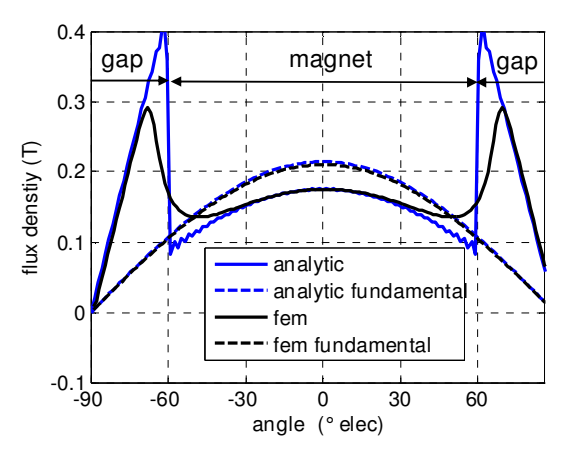

Figure 7: Air gap flux density caused by d-axis current

The magnet is located in the angular position from -60 deg. elec. to 60 deg. elec. Inside this region the magnetic effective air gap is

$$
\delta_1 = \delta + \frac{h_m}{\mu_m} \,. \tag{23}
$$

In the magnet gap regions the magnetic effective air gap is smaller than in the magnet region.

$$
\delta_2 = \delta + \delta_q \tag{24}
$$

By using the rotating field theory [9] the fundamental air gap flux density for each air gap can be computed. It is assumed, that the air gap flux density for  $\delta_1$  is valid in the magnet region and the air gap flux density for  $\delta_2$  is valid in the magnet gap region. The blue line in fig. 7 shows the resulting air gap flux density.

This leads to the definition of two inductances:

$$
L_{h1} = 3 \frac{\mu_0 r_\delta l_{fe}}{\delta_1} \frac{2 w_1^2 \xi_p}{\pi p^2}.
$$
 (25)

$$
L_{h2} = 3 \frac{\mu_0 r_\delta l_{fe}}{\delta_2} \frac{2 w_1^2 \xi_p}{\pi p^2} = L_{h1} \frac{\delta_1}{\delta_2}
$$
 (26)

The air gap direct-axis inductance is given by a weighted sum of *Lh1* and *Lh2*.

$$
L_{hd} = \frac{2}{\pi} \left( L_{h1} k_{1d} + L_{h2} k_{2d} \right)
$$
 (27)

$$
k_{1d} = \frac{\pi}{2}\alpha_i + \frac{1}{2}\sin(\alpha_i \pi)
$$
 (28)

$$
k_{2d} = \frac{\pi}{2} (1 - \alpha_i) - \frac{1}{2} \sin(\alpha_i \pi). \tag{29}
$$

The stack length is referred to as  $l_f$  and  $w_l$  is the number of turns per phase. The parameter ξ*p* is the fundamental winding factor.

The air gap quadrature-axis inductance is calculated in a similar manner

$$
L_{hq} = \frac{2}{\pi} \left( L_{h1} k_{1q} + L_{h2} k_{2q} \right)
$$
 (30)

$$
k_{1q} = \frac{\pi}{2} (1 - \alpha_l) - \frac{1}{2} \sin(\alpha_l \pi)
$$
 (31)

$$
k_{2d} = \frac{\pi}{2}\alpha_l + \frac{1}{2}\sin(\alpha_l \pi)
$$
 (32)

$$
\alpha_i = 1 - \alpha_i \tag{33}
$$

Besides the air gap direct- and quadrature-axis inductances the slot leakage inductance  $L_{\infty}$  and the differential inductance due to a non sinusoidal winding distribution are also included in the model. The differential leakage inductance  $L_{\sigma d}$  is modelled by a leakage coefficient  $\sigma_d$  which is derived from the Görges diagram [10].

$$
L_{\sigma d,d} = \sigma_d \cdot L_{hd} \tag{34}
$$

$$
L_{\alpha d,q} = \sigma_d \cdot L_{hq} \tag{35}
$$

The total direct- and quadrature-axis inductances are

$$
L_d = (\sigma_d + 1) \cdot L_{hd} + L_{\sigma_s} \tag{36}
$$

$$
L_q = (\sigma_d + 1) \cdot L_{hq} + L_{\sigma_s} \,. \tag{37}
$$

## **3.4 Saturation Model**

Here only the saturation due to the permanent magnet field is taken into account. In this case the saturation depends only on the parameter vector  $\vec{\Gamma}$ . The saturation is modelled by an enlarged air gap δ*sat*. Starting point for calculating δ*sat* is ampere's law for the no current situation:

$$
H_{\delta} \cdot \delta + H_m \cdot h_m + H_t \cdot h_t + H_y \cdot h_y = 0
$$
 (38)  
\n
$$
H_{\delta}
$$
 magnetic field strength in the air gap  
\nmagnetic field strength in the magnet  
\n
$$
H_t
$$
 stateor tooth magnetic field strength  
\n
$$
H_y
$$
 stateor yoke magnetic field strength

By using  $δ_{sat}$  ampere's law (38) simplifies to

$$
H_{\delta} \cdot \delta_{sat} + H_m \cdot h_m = 0 \tag{39}
$$

Equating (38) and (39) leads to an equation for δ*sat* which is solved numerically. The magnetic fields  $H_{\delta}$ ,  $H_{m}$ ,  $H_{t}$ , and  $H_{y}$  can be calculated from the flux linkage Ψ*pm.* The relative permeability of the stator teeth and yoke is not a constant and given by the magnetization curve of the used magnetic steel. In order to reduce the computational effort a simple model of the magnetic steel can be used [3].

$$
H = \left(k_{hb1}e^{k_{hb2}B^2} + k_{hb3}\right) \cdot B \tag{40}
$$

#### **3.5 Model validation**

The results of the analytical model are compared to a static finite element analysis (FEA). The comparison is done for the operating point  $T_{op} = 52$  Nm and  $n_{op} = 3800$  rpm and the optimized lamination layout given in table 2. The nonlinear behaviour of the electric steel is computed by using (40) and included into the finite element analysis. For calculating the inductances the fixed permeability method described in [2] and [5] is used. The comparison is shown in table 1. The values given for the finite element calculation are mean values.

## **3.6 Reduced parameters and per unit system**

The goal of the presented design process is finding suitable values for the parameter vector  $\vec{\Gamma}$ which minimizes the total losses for a given drive which immediately the code residence of a given and  $\vec{c}$  cycle. By  $\vec{\Gamma}$  a lamination design is defined. A lamination is two dimensional and different windings can be inserted. The number of turns per phase or the stack length does not influence the flux densities in the magnetic circuit of the electric machine. The characteristic of the magnetic circuit is controlled by the lamination design. To account for this fact a reduced parameter set is introduced:

$$
R_1' = \frac{R_1}{w_1^2 l_{fe}}\tag{41}
$$

$$
L'_{d,q} = \frac{L_{d,q}}{w_1^2 l_{fe}}\tag{42}
$$

$$
\Psi'_{pm} = \frac{\Psi_{pm}}{w_1 l_{fe}} \tag{43}
$$

$$
I'_{d,q} = w_1 \cdot I_{d,q} \tag{44}
$$

Expressing the losses  $P_{loss}$  and the torque  $T_{shaft}$  by the reduced parameters leads to a formula for the reduced torque and reduced losses.

$$
T'_{\text{shafi}} = \frac{T_{\text{shafi}}}{l_{\text{fe}}}
$$
\n(45)

$$
P'_{loss} = \frac{P_{loss}}{l_{fe}}\tag{46}
$$

In a second step the model is normalized by defining a reference current *Ib*, a reference flux linkage  $\Psi_b$ , a reference radius  $r_B$  and a reference iron loss parameter *kub*. The iron loss parameter describes the dependency of the iron losses on the  $\frac{d}{dx}$  frequency and the parameter vector  $\vec{\Gamma}$  (see section 8.1). The resulting normalized parameters are marked by a Π.

Table 1: Comparison of the analytic model to a finite element analysis (FEA)

|                                                                                 | analytic<br>PMSM-<br>Modell | <b>FEA</b>  |
|---------------------------------------------------------------------------------|-----------------------------|-------------|
| Fundamental<br>magnet flux linkage<br>$\hat{\Psi}_{\scriptscriptstyle{\it pm}}$ | 94.56 mVs                   | 98.11 mVs   |
| Open circuit stator<br>tooth flux density                                       | $1.757$ T                   | 1.761T      |
| Open circuit stator<br>yoke flux density                                        | 1.388 T                     | 1.387 T     |
| Shaft torque $T_{\text{shaff}}$                                                 | 52 Nm                       | 51.7 Nm     |
| Direct-axis<br>inductance $L_d$                                                 | $0.4657$ mH                 | $0.4774$ mH |
| Quadrature-axis<br>inductance $L_a$                                             | $0.7906$ mH                 | $0.7529$ mH |

$$
\Pi_{\text{ploss}} = \frac{P'_{\text{loss}}}{k_{\text{ub}} \Psi_b^2} \tag{47}
$$

$$
\Pi_{\text{shafi}} = \frac{T'_{\text{shafi}}}{\Psi_b I_b} \tag{48}
$$

The optimization is carried out for the normalized system. All operating points have also to be normalized.

# **4 Optimization process**

The optimization process consists of an inner and outer optimization step.

#### **4.1 Inner optimization step**

The inner optimization is carried out for each operating point. Here the parameter vector  $\vec{\Gamma}$  is constant. It implements a minimum loss strategy. The optimization variables are the components of the current vector  $\vec{l}$ .

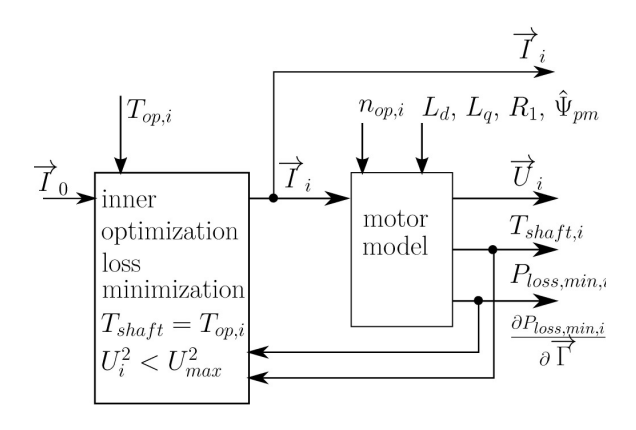

Figure 8: Inner optimization

$$
P_{loss,min,i} = \min_{\vec{l}_i} \left( P_{loss,i} \left( \vec{I}_i, \vec{\Gamma} \right) \right)
$$
(49)

subject to  $T_{\text{shaff},i}(\vec{I}_i, \vec{\Gamma}) = T_{\text{op},i}$ 

$$
U_i^2(\vec{I}_i, \vec{\Gamma}) \le U_{\text{max},i}^2 \tag{51}
$$

(50)

The first constraint (50) ensures that the torque after the optimization is equal to the torque of the current operating point *i*. The inequality constraint (51) corresponds to the voltage limit. The dependencies of the losses, the torque and the square of the voltage on the current vector are quadratic functions as explained in section 3. The constant torque lines in the current plane are hyperbolas. If one reaches one branch of the hyperbola the optimization problem has a unique solution or no solution. In the case no solution is found, the voltage limit is increased until there is a solution. Consequently the maximum voltage constrained does not necessarily hold for the corresponding operating point. This must be handled by the outer optimization.

By the inner optimization the functions *Ploss,min,i*,  $T_{\text{shaff,min,i}}$  and  $U_{\text{min,i}}^2$  are implicitly defined (see also equations (10), (11) and (12)).

$$
\vec{I}_i = f_i(\vec{\Gamma})
$$
\n(52)

$$
P_{loss,min,i} = P_{loss,i} \left( I_i \left( \Gamma \right), \Gamma \right) \tag{53}
$$

$$
T_{\text{shaff,min},i} = T_{\text{shaff},i} \left( I_i \left( \Gamma \right), \Gamma \right) \tag{54}
$$

$$
U_{\min,i}^2 = U_i^2 \left( \vec{I}_i \left( \vec{\Gamma} \right), \vec{\Gamma} \right)
$$
 (55)

For each operating point the gradient of the losses *P*<sub>*loss,min,i*</sub> with respect to  $\vec{\Gamma}$  for a constant torque  $T_{\text{shaff}}$  has to be calculated. This information is needed for the outer optimization. Since *Ploss,min,i* itself is the result of the first optimization step which is carried out numerically, no analytic solution exists. But the dependency of the parameters  $R_1$ ,  $L_d$ ,  $L_q$  and  $\Psi_{pm}$  on  $\overrightarrow{\Gamma}$  is given by analytic equations (see section 2). This allows to calculate the derivative of  $P_{loss,i}$  with respect to  $\vec{\Gamma}$ for a constant current vector  $\vec{I}$  and the derivative of  $P_{loss,i}$  with respect to  $\vec{l}$  for a constant parameter vector  $\vec{\Gamma}$ . The gradient of  $P_{loss,min,i}$  for a constant shaft torque can be expressed by the derivatives of  $P_{loss,i}$  and the Jacobian matrix  $J_{t,i}$  for constant shaft torque.

$$
J_{i,i} = \frac{\partial \vec{I}_i}{\partial \vec{\Gamma}} \Big|_{T_{\text{shafi},i}} \tag{56}
$$

$$
\frac{\partial P_{loss,min,i}}{\partial \vec{\Gamma}}\Big|_{T_{shape,i}} = \frac{\partial P_{loss,i}}{\partial \vec{I}}\Big|_{\vec{\Gamma}} \cdot J_i + \frac{\partial P_{loss,i}}{\partial \vec{\Gamma}}\Big|_{\vec{I}} \tag{57}
$$

Due to constraint (50) the current vector  $\vec{I}_i$  is determined such that the shaft torque does not depend on  $\vec{\Gamma}$ . Therefore the gradient of the shaft torque with respect to  $\vec{\Gamma}$  is zero.

$$
\left. \frac{\partial T_{\text{shafi,min,i}}}{\partial \vec{\Gamma}} \right|_{T_{\text{shafi,i}}} = 0 \tag{58}
$$

$$
\frac{\partial T_{\text{shaff, min},i}}{\partial \vec{\Gamma}}\Big|_{T_{\text{shaff},i}} = \frac{\partial T_{\text{shaff},i}}{\partial \vec{I}}\Big|_{\vec{\Gamma}} \cdot J_{t,i} + \frac{\partial T_{\text{shaff},i}}{\partial \vec{\Gamma}}\Big|_{\vec{I}} \tag{59}
$$

The Jacobi matrix  $J_{bi}$  is calculated numerically. Equation (58) offers the possibility to measure the error of the numerical calculation. The gradient of the shaft torque is calculated by (59). If the absolute value of the result is larger than a small threshold value the results are assumed to be incorrect.

Since the outer optimization is based on the results of the inner optimization it is important that the inner optimization is reliable and fast. For this reason the model of the permanent magnet synchronous machine is limited to quadratic models with respect to the current vector  $\vec{I}$ .

## **4.2 Outer optimization step**

The optimization variables of the outer optimization steps are the components of the  $ρ$  and the components of the parameter vector  $\vec{\Gamma}$ . The target function is the weighted sum of losses of the operating points.

$$
P_{loss, tot} = \sum_{i} w_i \cdot P_{loss, \min, i} \tag{60}
$$

$$
\sum_{i} w_i = 1 \tag{61}
$$

The gradient of the target function with respect to  $\vec{\Gamma}$  is calculated by using (57). In this paper the operating points used in the optimization correspond to the tiles centres as described in section 2. The weights are the relative energy throughput of each tile.

The formulation of the outer optimization problem is:

$$
P_{loss,opt} = \min_{\vec{\Gamma}} \left( P_{loss, tot} \left( \vec{\Gamma} \right) \right) \tag{62}
$$

subject to 
$$
I_i^2 \le I_{\text{max}}^2
$$
 (63)

$$
U_{\min,i}^2 \le U_{\max}^2 \tag{64}
$$

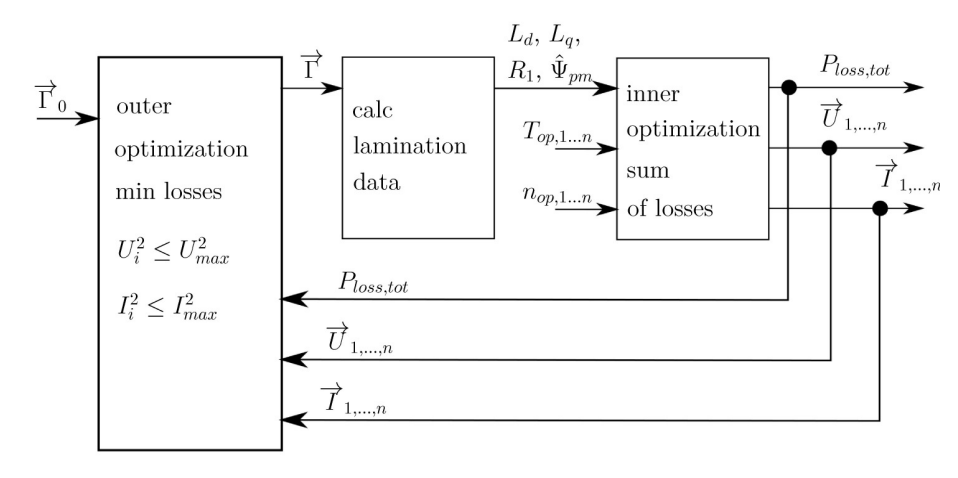

Figure 9: Outer optimization

Now the current limit is added to the optimization process. The voltage inequality constrained appears in the inner and outer optimization loop. Additional constraints can be added to ensure that the elements of the parameter vector  $\vec{\Gamma}$  stay inside a reasonable range.

## **4.3 Optimization algorithm**

The inner and outer optimization uses the same nonlinear optimization algorithm. The algorithm was described in [6]. It is based on an exact penalty function and belongs to the class of trust region optimization algorithms [4]. By using an exact penalty function the constrained optimization is transferred into a non constraint optimization. Therefore the objective and the constraints are combined into a new objective. The optimization algorithm uses gradients of the objective and constraints. The gradients are used to build a quadratic model of the exact penalty function around the current iteration. It is assumed that this model is valid inside a given trust region radius. This radius is controlled by the algorithm. The model is used to forecast a reduction in the penalty function when the parameter vector  $\vec{\Gamma}$  is updated to a new value. If the predicted reduction is not close to the decrease of the penalty function the trust region radius is reduced. If the model and the penalty function agree well, the trust region radius is enlarged. More detailed explanations on trust region optimization algorithms can be found in [4].

Using an exact penalty function allows initial values of the parameter vector  $\vec{\Gamma}$  which do not satisfy the constraints. For example the initial parameter vector could be chosen such that the voltage constraint (64) is not achieved for all operating points at the beginning of the optimization. On the other hand it must be ensured that the values of the parameter vector  $\vec{\Gamma}$ stay inside a meaningful range and the model can be validated.

# **5 Results**

The optimization has been carried out for 80 operating points. Each operating point corresponds to a tile centre as described in section 2. Their position in the torque speed plane is marked by a red cross in fig. 10. The points are chosen according to their energy throughput. By using 80 points 85% of the total energy throughput in motoring operation is covered. The average torque is 39.8 Nm and the average rotational speed is 3935 rpm. The average values are calculated by using the relative energy throughputs of each tile (see equation (65)).

![](_page_7_Figure_9.jpeg)

Figure 10: Operating points included in the optimization

![](_page_8_Figure_0.jpeg)

Figure 11: Comparison of the lamination layout before (black line) and after (red line) the optimization

$$
T_{avg} = \sum_{i} e_i \cdot T_{op,i} \qquad n_{avg} = \sum_{i} e_i \cdot n_{op,i} \tag{65}
$$

The initial lamination and the final layout after the optimization are shown in fig. 11. For both layouts the weighted sum of copper losses *Pcu,cycle* and iron losses *Pfe,cycle* are calculated (see table 2).

$$
P_{cu,cycle} = \sum_{i} e_i \cdot P_{cu,i} \tag{66}
$$

$$
P_{fe,cycle} = \sum_{i} e_i \cdot P_{fe,i} \tag{67}
$$

The minimization of the normalized losses during the optimization process is shown in fig. 12. The overall cycle losses are reduced by 11.8% of the initial losses.

The average torque of the cycle is approximately half of the maximum desired torque. Hence the copper losses are the dominant losses. To reduce these losses the optimization algorithm increases the slot area. This results in a small stator tooth width and high flux densities in the stator tooth. Because of this it is important to include saturation into the model of the permanent magnet

|                                                   | initial    | optimized  |
|---------------------------------------------------|------------|------------|
|                                                   | lamination | lamination |
| $P_{cu, cycle}$                                   | 768.07 W   | 594.5 W    |
| $P_{fe, cycle}$                                   | 156.36 W   | 220.1 W    |
| $\alpha_i$                                        | 0.6666     | 0.6369     |
| $\alpha_{\delta hm}$                              | 0.3988     | 0.3000     |
| $\alpha_{zn}$                                     | 0.3659     | 0.4056     |
| $\alpha_{hn}$                                     | 0.6385     | 0.8003     |
| $\left\langle \delta_{\mathit{sat}}\right\rangle$ | 1.37       | 1.24       |
| ψ<br>pm                                           | 97.97 mVs  | 94.46 mVs  |
|                                                   | 1.5814     | 1.6977     |

Table 2: Optimization results

![](_page_8_Figure_10.jpeg)

Figure 12: Reduction of the normalized total cycle losses

synchronous machine. A lower limit of the stator tooth is given by saturation effects. Since the flux density in the stator tooth is limited by the magnetization curve of the electric steel a very small tooth width would lead to a reduced permanent magnet flux and this would increase the copper losses.

As it can be seen from the load line equation (18) and (14) a small value of  $\alpha_{\delta m}$  leads to high air gap flux densities and to an increased permanent magnet flux linkage. This also decreases the copper losses. A small value of  $\alpha_{\delta m}$  results in a large magnet height *hm*, especially if there is a lower limit for the air gap. An important design goal is to minimize the used magnet volume. Therefore an lower limit  $\alpha_{dhm,min} = 0.3$  is included in the optimization. This limit is chosen such that there is no danger of demagnetization of the magnets. Due to manufacturing tolerances a lower air gap limit is also introduced. Additionally for surface mounted magnets a rotor tape may be used which requires a minimum air gap.

# **6 Further steps**

In the previous sections it has been described how the distribution of operating points in the torque speed plane can be matched to the parameters of a lamination. Due to processing time a specialized model was used which is based on the lamination shown in fig. 5. This lamination layout may not be the desired final layout. This leads to the question how the results can be transferred to a different lamination. Most magnetic circuits of permanent magnet synchronous machines can be described by the parameters  $L_d$ ,  $L_q$  and  $\Psi_{pm}$ . Suitable values for these parameters have been found by the optimization described in the

previous section. These values are referred to as  $L_{d1}$ ,  $L_{d1}$  and  $\Psi_{pm1}$ . Their values are directly related to the given drive cycle. The permanent magnet flux linkage and the inductances depend on the  $\vec{\Gamma}'$  of the desired lamination and the  $\vec{l}$  and  $\vec{l}$  are  $\vec{l}$  and  $\vec{l}$  and  $\vec{l}$  and  $\vec{l}$  are current vector  $\vec{l}$ . For the *i*th operating point three error functions could be defined:

$$
e_{\Psi,i}(\vec{\Gamma}',\vec{I}_i) = \left(1 - \frac{\Psi'_{pm,i}(\vec{\Gamma}',\vec{I}_i)}{\Psi'_{pm,1}}\right)^2
$$
(68)

$$
e_{Ld,i}(\vec{\Gamma}', \vec{I}_i) = \left(1 - \frac{L'_d(\vec{\Gamma}', \vec{I}_i)}{L'_{d,1}}\right)^2 \tag{69}
$$

$$
e_{Lq,i}(\vec{\Gamma}',\vec{I}_i) = \left(1 - \frac{L_q'(\vec{\Gamma}',\vec{I}_i)}{L_{q,1}'}\right)^2 \tag{70}
$$

This allows defining an objective for a second optimization.

$$
e_{\text{tot}}\left(\vec{\Gamma}', \vec{I}_0, \dots, \vec{I}_n\right) = \sum_i \left(e_{\Psi,i} + e_{Ld,i} + e_{Lq,i}\right) \tag{71}
$$

The number of operating points *n* can be limited to a few representative points. This allows the usage of more detailed models. The formulation of second optimization is

$$
\min_{\vec{\Gamma}',\vec{I}_0,\dots,\vec{I}_n} e_{\text{tot}}\left(\vec{\Gamma}',\vec{I}_0,\dots,\vec{I}_n\right) \tag{72}
$$

subject to  $T'_{\text{shafi},i}(\vec{\Gamma}', \vec{I}_i) = T_{op,i}$ 

$$
|\vec{I}_i| < I'_{\text{max}} \tag{74}
$$

(73)

$$
\left|\vec{U_i}\right| < U'_{\text{max}} \tag{75}
$$

# **7 Conclusion**

In the previous sections an optimization process is described which allows to find optimal parameter values of a lamination layout for a given drive cycle. In contrast to the common methods of machine design for variable loads a large number of operating points can be included into the optimization. This is achieved by using a specialized model of the permanent magnet synchronous machine in combination with an optimization strategy. In the example given in this paper the overall cycle losses are reduced by 11.8 % in comparison to the initial losses.

# **8 Appendix**

Some additional formulas of the PMSM can be found in the following sections.

# **8.1 PMSM model**

Here the formulas for calculating the matrices and vectors in equation (10), (11) and (12) are given.

Parameters of the total loss equation (10)

$$
Q_{loss} = \begin{bmatrix} R_1 + \frac{2L_d^2 \cdot k_u}{w_1^2 l_{fe}} & 0 \\ 0 & \frac{2L_d^2 \cdot k_u}{w_1^2 l_{fe}} + R_1 \end{bmatrix}
$$
(76)  

$$
g_{loss} = \begin{bmatrix} \sqrt{2k_u} (\vec{\Gamma}, \omega) \hat{\Psi}_{pm} L_d \\ 0 \end{bmatrix}
$$
(77)  

$$
c_{loss} = \frac{k_u \cdot \hat{\Psi}_{pm}^2}{2}
$$
(78)

The stack length is referred to as  $l_f$  and  $w_I$  is the number of turns per phase. The parameter  $p$  is the number of pole pairs. The loss parameter *k<sup>u</sup>* depends on the parameter vector  $\vec{\Gamma}$  and the angular frequency ω.

Parameters of the shaft torque equation (11)

$$
Q_{t} = \begin{bmatrix} -\frac{2pk_{u}L_{d}^{2}}{\omega l_{f}e^{W_{1}^{2}}} & \frac{3p}{2}(L_{d}-L_{q})\\ \frac{3p}{2}(L_{d}-L_{q}) & -\frac{2pk_{u}L_{q}^{2}}{\omega l_{f}e^{W_{1}^{2}}} \end{bmatrix}
$$
(79)  

$$
g_{t} = \begin{bmatrix} -\sqrt{2}\hat{\Psi}_{pm}L_{d}k_{u} \\ \frac{3p\hat{\Psi}_{pm}}{\sqrt{2}} \\ \frac{3p\hat{\Psi}_{pm}}{\sqrt{2}} \end{bmatrix}
$$
(80)

$$
c_t = -\frac{pk_u\hat{\Psi}_{pm}^2}{\omega l_{fe}w_1^2}
$$
\n(81)

Parameters of the voltage equation (12)

$$
Q_u = \begin{bmatrix} (\omega L_d)^2 + R_1^2 & \omega (L_d R_1 - R_1 L_q) \\ \omega (L_d R_1 - R_1 L_q) & (\omega L_q)^2 + R_1^2 \end{bmatrix}
$$
 (82)

$$
g_u = \begin{bmatrix} \sqrt{2} \cdot \omega^2 \hat{\Psi}_{pm} \cdot L_d \\ \sqrt{2} \cdot \omega \cdot \hat{\Psi}_{pm} \cdot R_1 \end{bmatrix}
$$
 (83)

$$
c_u = \frac{\left(\omega \hat{\Psi}_{pm}^2\right)}{2} \tag{84}
$$

#### **8.2 Permanent magnet flux linkage**

Additional formulas for calculating *A<sup>l</sup>* (see section 3.2)

$$
A_{l} = \frac{k_{1}C + k_{2}A_{M}}{k_{3}}
$$
 (85)

$$
C = \frac{4\hat{M}}{\pi \cdot \mu_r (1 - p^2)} \sin(\alpha_i \frac{\pi}{2})
$$
 (86)

$$
M = \frac{4\hat{M}}{\pi} \sin(\alpha_i \frac{\pi}{2})
$$
 (87)

$$
A_M = \frac{M \cdot k_3 - C(\mu_r k_6 k_3 - p \cdot k_1 k_4)}{p(\mu_r k_5 k_3 - p \cdot k_2 k_4)}
$$
(88)

$$
k_1 = 1 - \alpha_{\text{min}}^{p+1} \qquad k_2 = \alpha_{\text{min}}^{2p} - \alpha_{\text{min}}^{2p} \qquad (89)
$$
  

$$
k_1 = \alpha_{\text{min}}^{2p} \qquad (89)
$$

$$
k_3 = \alpha_{hmi}^{2p} - 1 \qquad k_4 = \alpha_{hmi}^{2p} + 1 \qquad (90)
$$
  

$$
k_5 = \alpha_{mhi}^{2p} \left( 1 + \alpha_{mhm}^{2p} \right) \qquad k_6 = 1 + p \alpha_{mhm}^{p+1} \qquad (91)
$$

$$
\alpha_{\min} = 1 - \frac{1}{\alpha_{\delta h m} \left( \frac{r_{\delta}}{\delta} - \frac{1}{2} \right)} \tag{92}
$$

$$
\alpha_{\min} = \frac{r_{\delta} - \delta \left(\frac{1}{2} + \frac{1}{\alpha_{\delta h m}}\right)}{r_{\delta} + \frac{\delta}{2}}
$$
(93)

# **References**

- [1] http://www.volkswagenclassic.de/modelle/fahrzeugpool/golf-2 citystromer, last visited on  $12<sup>th</sup>$  of June 2013
- [2] N. Bianchi, S. Bolognani: Magnetic models of Saturated Interior Permanent Magnet Motors based on Finite Element Analysis, Conference Record of the 1998 IEEE industry applications conference, 12.-15. October 1998, St. Louis, Missouri USA, p. 27 – p. 34
- [3] J. R. Brauer: Simple Equations for the Magnetization and Reluctivity Curves of Steel, IEEE Trans. on Magnetics, p. 81, 1975
- [4] R. Fletcher: Practical methods of optimization, second edition, John Wiley & Sons, 2008
- [5] D. Gerling: Comparison of Different FE Calculation Methods for the Electromagnetic Torque of PM Machines, NAFEMS Seminar Numerical Simulation of Electromechanical Systems, 26.-27. October 2005, Wiesbaden, Germany
- [6] Kreim, A., Schäfer, U.: Optimierung einer permanenterregten Synchronmaschine unter Berücksichtigung von Lastspielen, at Automatisierungstechnik, Ausgabe 10/2010
- [7] J P. Lazari, J. Wang, L.Chen: A Computationally Efficient Design Technique for Electric Vehicle Traction Machines, Proceedings of the 2012 XXth International Conference on Electrical Machines (ICEM), Marsaille, France, p. 2594- p.2600, 02-05 September 2012
- [8] M. Mitschke: Dynamik der Kraftfahrzeuge, Band A: Antrieb und Bremsung, Springer Verlag, 3. Auflage, 1995
- [9] G. Müller, B. Ponick: Theorie elektrischer Maschinen, Wiley-VCH Verlag, 6. Auflage, 2009
- [10] G. Müller, K. Vogt, B. Ponick: Berechnung elektrischer Maschinen, Wiley-VCH Verlag, 6. Auflage, 2008
- [11] Zhu, Z.Q., Howe, D.: Instantaneous Magnetic Field Distribution in Brushless Permanent Magnet dc Motors, Part I: Open-Circuit Field, IEEE Transactions on Magnetics, Vol 29, No. 1, January 1993, p.124-p.135

#### **Authors**

![](_page_10_Picture_23.jpeg)

*A. Kreim* received his diploma in Technical Cybernetics from University of Stuttgart in 2003. From 2003 to 2009 he was employed by GETRAG Innovations GmbH. Since 2009 he is research assistant at the Electrical Drives Group, TU Berlin, Germany.

*U. Schäfer* received his Diploma and Ph.D. in electrical engineering in 1985 and 1989, respectively, from RWTH Aachen, Germany. He then joined AEG from 1990-1994. From 1994- 2003 he was with DaimlerChrysler AG as research manager for electrical drives. In 2004-2006, he became professor for Electrical Energy Conversion at the University of Stuttgart. Since 2006, he is head of the Electrical Drive Group, TU Berlin, Germany. His main research interests include electrical propulsion for rail and road application as well as energy efficient electric drives.